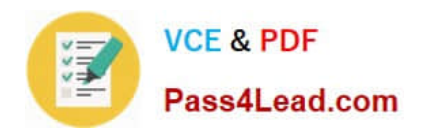

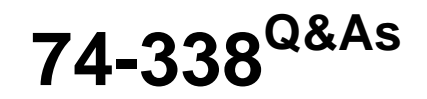

Lync 2013 Depth Support Engineer

# **Pass home 74-338 Exam with 100% Guarantee**

Free Download Real Questions & Answers **PDF** and **VCE** file from:

**https://www.pass4lead.com/74-338.html**

100% Passing Guarantee 100% Money Back Assurance

Following Questions and Answers are all new published by home Official Exam Center

**8 Instant Download After Purchase** 

**83 100% Money Back Guarantee** 

- 365 Days Free Update
- 800,000+ Satisfied Customers  $\epsilon$  or

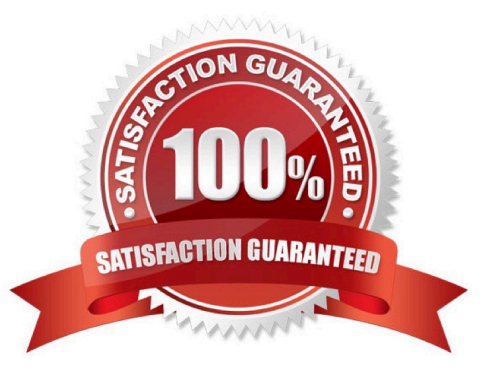

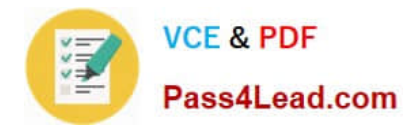

### **QUESTION 1**

You plan to deploy a Microsoft Lync Server 2013 Enterprise server by using a side-by-side upgrade from Office Communication Server (OCS) 2007 R2.

You perform the following actions:

The Lync Server 2013 environment is using the OCS 2007 R2 Mediation Server and associated PSTN gateway for PSTN inbound and outbound calls.

You want to test the Lync Server 2013 server for inbound, outbound, and dial-in conference calls from a test computer that is located in a customer\\'s office. Your access to the customer network is restricted to Lync Severs, OCS servers, and

some test computers.

During inbound, outbound, and dial-in conference calls, you encounter problems with media. The calls have significant jitter and packet loss. Calls are intermittently disconnecting.

You need to determine the cause of these problems.

What should you do?

A. Run the ClsController.exe command and select the Incomingand OutgoingCalls scenario on the Front End Server.

- B. Run a protocol analyzer on the Public Switched Telephone Network (PSTN) gateway.
- C. Run NetMonitor on the Edge Server.
- D. Run NetMonitor on the Mediation Server.

Correct Answer: D

### **QUESTION 2**

You administer Microsoft Lync Server 2013 clients and servers in your customer\\'s network. All client computers run Windows 8 Enterprise and Microsoft Lync 2013. The computers are members of an Active Directory Domain Services (AD

DS) domain named contoso.com.

A user installs the Lync Windows Store App on his computer. He reports that he is unable to sign in to the Lync Windows Store App. The same user can successfully sign in by using Lync 2013.

You need to diagnose the reason for the failure.

What should you do?

A. Run nslookup against an external DNS server.

B. Flush the DNS cache on the client computer.

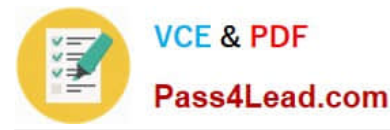

- C. Run nslookup against the internal DNS server.
- D. Open a Telnet session to the Lync server.

Correct Answer: C

### **QUESTION 3**

You are a member of the CsAdministrator group that supports the Lync datacenter for your company. The datacenter consists of one pool that is running Microsoft Lync Server 2013. You deploy SQL Mirroring.

The principal server fails and you are unable to perform a manual failover for more than an hour. Users are placed into resiliency mode.

You need to ensure that failover occurs automatically and without administrator intervention.

What should you do?

- A. Configure a backup registrar.
- B. Configure SQL Mirroring with a witness.
- C. Deploy a Survivable Branch Server (SBS).
- D. Deploy a Survivable Branch Appliance (SBA).

Correct Answer: B

### **QUESTION 4**

Your customer\\'s company has a main office and five branch offices located in different cities. Your customer has a Microsoft Lync Server 2013 datacenter configured with Enterprise Voice at the main office.

The customer has deployed a Survivable Branch Appliance (SBA) at the first branch office and connected it to a public switched telephone network (PSTN) by using a Tl trunk line provided by your service provider. The gateway is configured

to use fully qualified domain names (FQDNs). All functionality has been tested by using pilot users at the branch office.

The customer reports that they tested branch isolation by disconnecting the wide area network (WAN) from their branch office and making an outbound call. The call was successful. Next, they made an inbound call to the branch office and

the call failed.

To troubleshoot the issue, you begin a trace of IncomingAndOutgoingCalls by using centralized logging, and make an inbound call. You open the log in snooper and search for incoming calls with the phone number from which you are calling.

You do not find any messages.

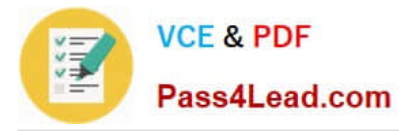

You open the syslog from the gateway side of the SBA and discover that messages are sent to the Lync Mediation server pool, but no responses have been received.

You connect the WAN from the branch office and make an inbound call. The call is successful. Your investigation suggests that there is a configuration error on the Gateway side of the SBA. You need to identify the configuration error that

causes inbound calls to fail.

What should you check?

- A. The domain controller at the branch office
- B. DNS settings on the gateway
- C. Route settings of the gateway

D. Dynamic Host Configuration Protocol (DHCP) options on the branch DHCP server

Correct Answer: B

### **QUESTION 5**

You support Microsoft Lync Server 2013 servers for an international company. You enable the Enhanced 9-1-1 (E9-1-1) emergency notification feature for users in a New York office.

The users report that Lync prompts them to enter a location. You need to configure Lync to populate location information automatically.

Which three steps should you perform in sequence? To answer, move the appropriate three actions from the list of actions to the answer area and arrange them in the correct order.

Select and Place:

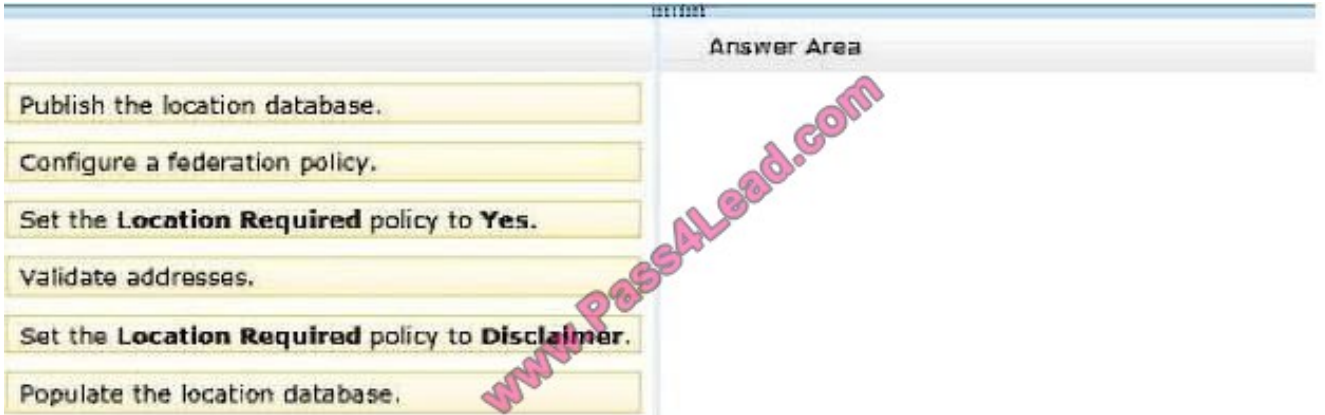

Correct Answer:

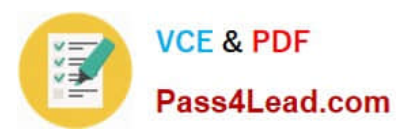

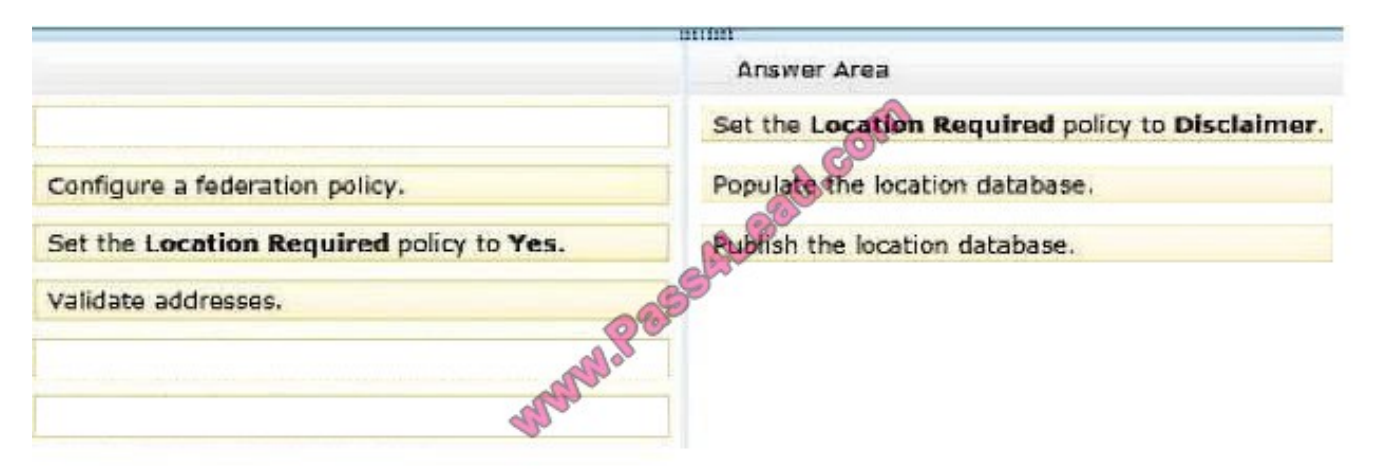

[Latest 74-338 Dumps](https://www.pass4lead.com/74-338.html) [74-338 PDF Dumps](https://www.pass4lead.com/74-338.html) [74-338 Exam Questions](https://www.pass4lead.com/74-338.html)

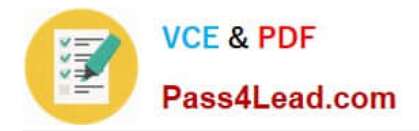

To Read the Whole Q&As, please purchase the Complete Version from Our website.

# **Try our product !**

100% Guaranteed Success 100% Money Back Guarantee 365 Days Free Update Instant Download After Purchase 24x7 Customer Support Average 99.9% Success Rate More than 800,000 Satisfied Customers Worldwide Multi-Platform capabilities - Windows, Mac, Android, iPhone, iPod, iPad, Kindle

We provide exam PDF and VCE of Cisco, Microsoft, IBM, CompTIA, Oracle and other IT Certifications. You can view Vendor list of All Certification Exams offered:

## https://www.pass4lead.com/allproducts

# **Need Help**

Please provide as much detail as possible so we can best assist you. To update a previously submitted ticket:

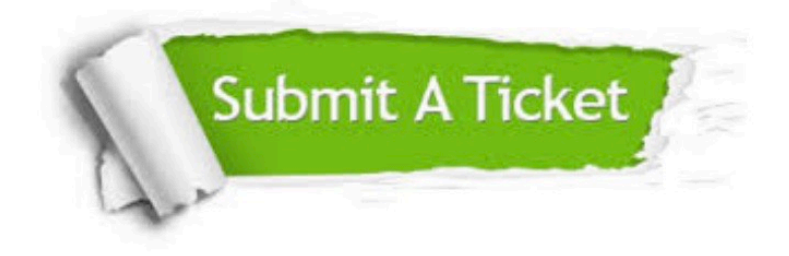

#### **One Year Free Update**

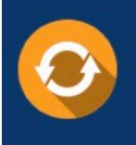

Free update is available within One fear after your purchase. After One Year, you will get 50% discounts for updating. And we are proud to .<br>poast a 24/7 efficient Customer Support system via Email

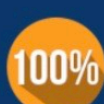

**Money Back Guarantee** To ensure that you are spending on

quality products, we provide 100% money back guarantee for 30 days from the date of purchase

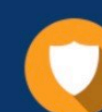

#### **Security & Privacy**

We respect customer privacy. We use McAfee's security service to provide you with utmost security for vour personal information & peace of mind.

Any charges made through this site will appear as Global Simulators Limited. All trademarks are the property of their respective owners. Copyright © pass4lead, All Rights Reserved.